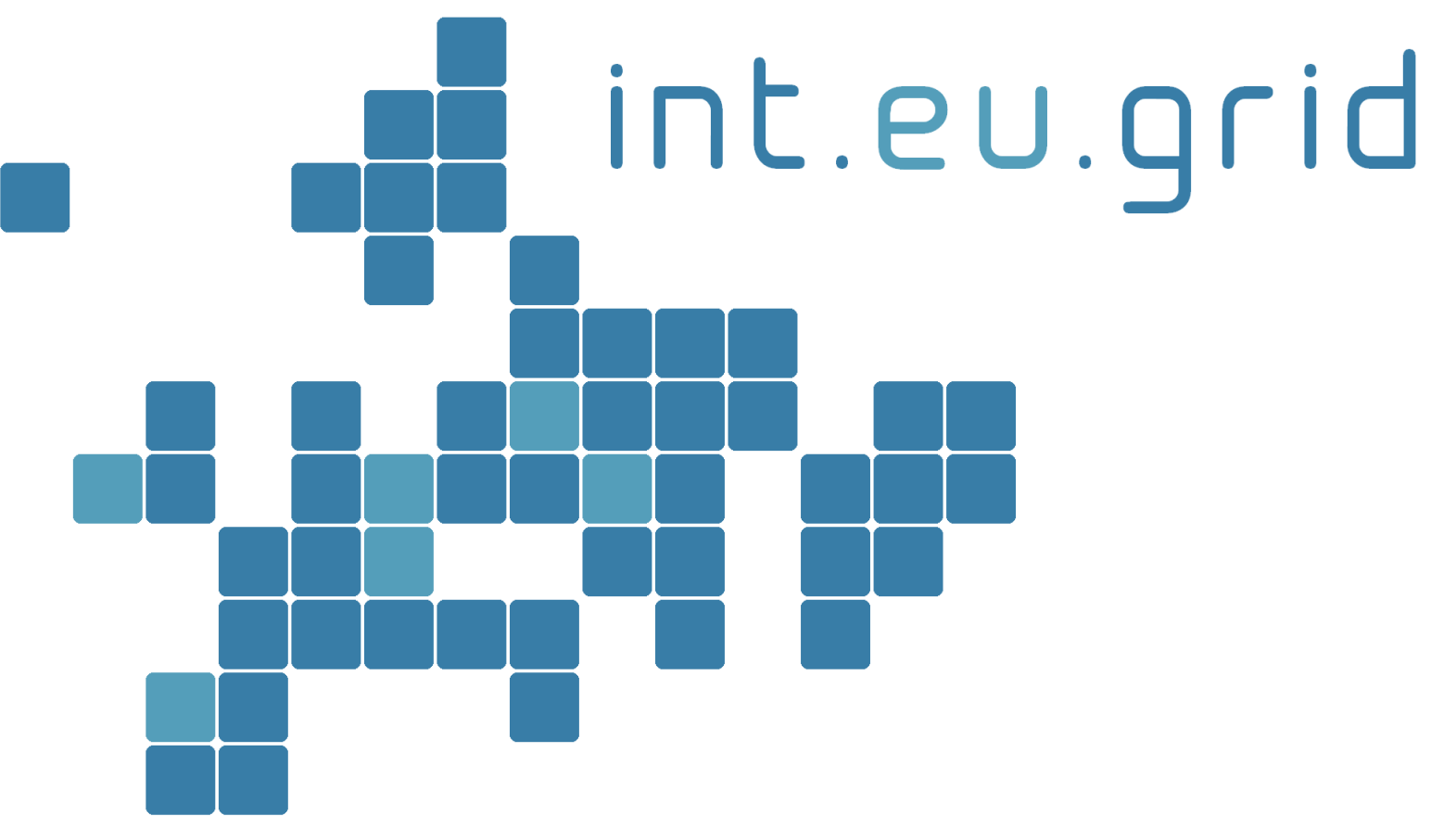

*http://www.interactive-grid.eu*

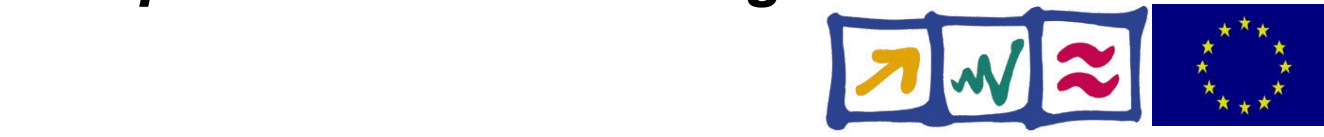

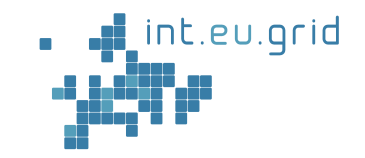

# **Ultrasound-CT on Interactive European Grid**

#### Marcus Hardt Forschungszentrum Karlsruhe

int.eu.grid

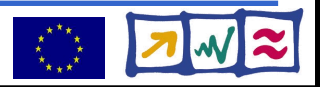

### **The grid**

int.eu.grid

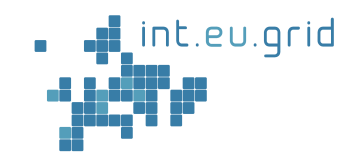

- "The" grid
	- Interactive European Grid (int.eu.grid)
	- 2 Year Project (May'06 April'08)
	- $\bullet$  ~20 people
	- Mission
		- 100% gLite compatible
		- MPI for the grid
		- Bring grid to new user communities
		- Improve useability
	- 5 Applications
		- Fusion
		- Medicine (USCT, Brain)
		- Environment
		- Astrophysics

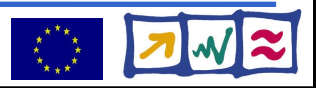

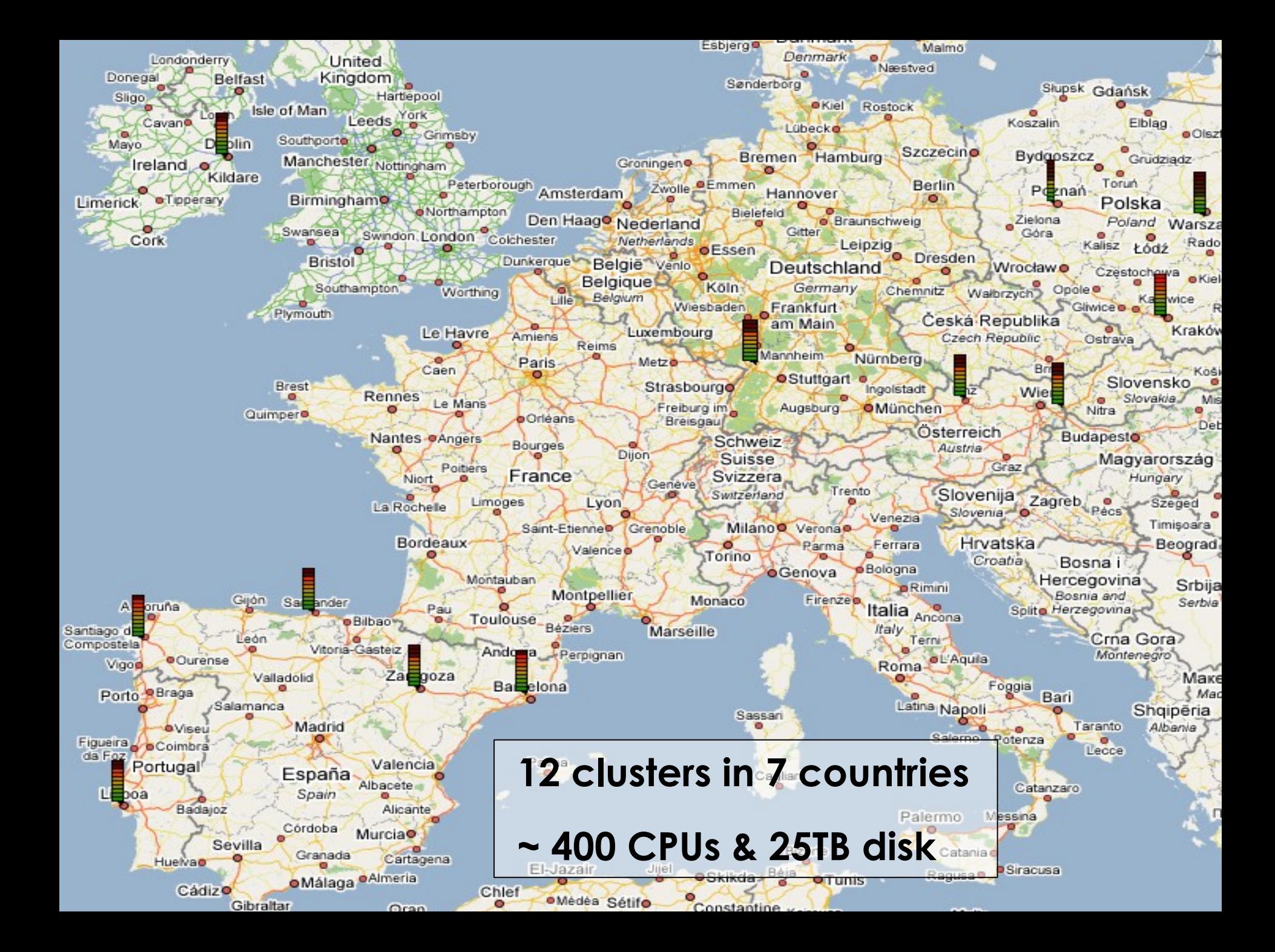

#### **The application**

int.eu.grid

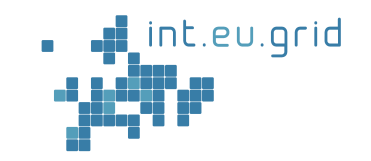

- The application: Ultrasound CT (USCT)
	- New method for medical imaging
	- Application: Breast cancer diagnosis

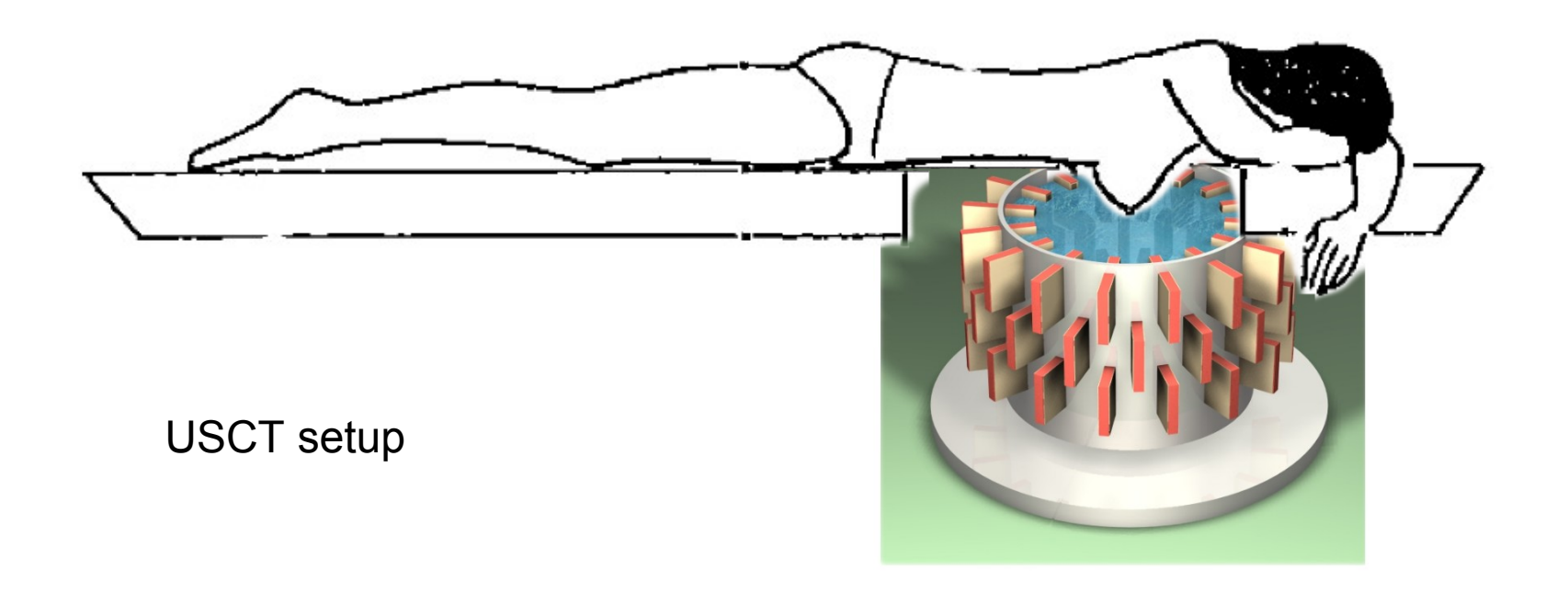

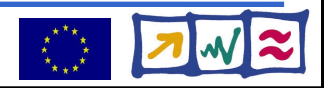

#### **USCT Reconstruction := "Black Box"**

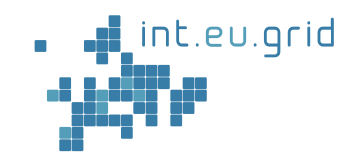

- Algorithm:
	- Based on ellipsoidal backprojection (SAFT)
	- Converts ultrasound signals to 3D volume graphics
		- Input: ~ 20GB
		- Output: ~ 8GB
	- Computing time:
		- $\bullet$  4096<sup>2</sup>(2D) ... 128<sup>2</sup> x 100 ... 4096<sup>2</sup> x 3410
		- <=> 1hour ... 1.5 Months... 150 Years
- Matlab
	- Problem solving environment
		- similar to Maple, Mathematica, Scilab ...
	- Strategic development platform
	- Not easy to "submit matlab to the grid"

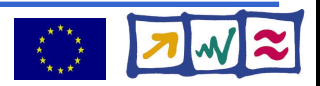

#### **USCT Reconstruction**

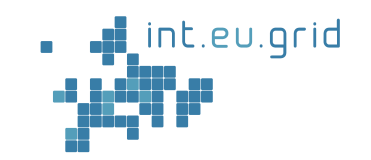

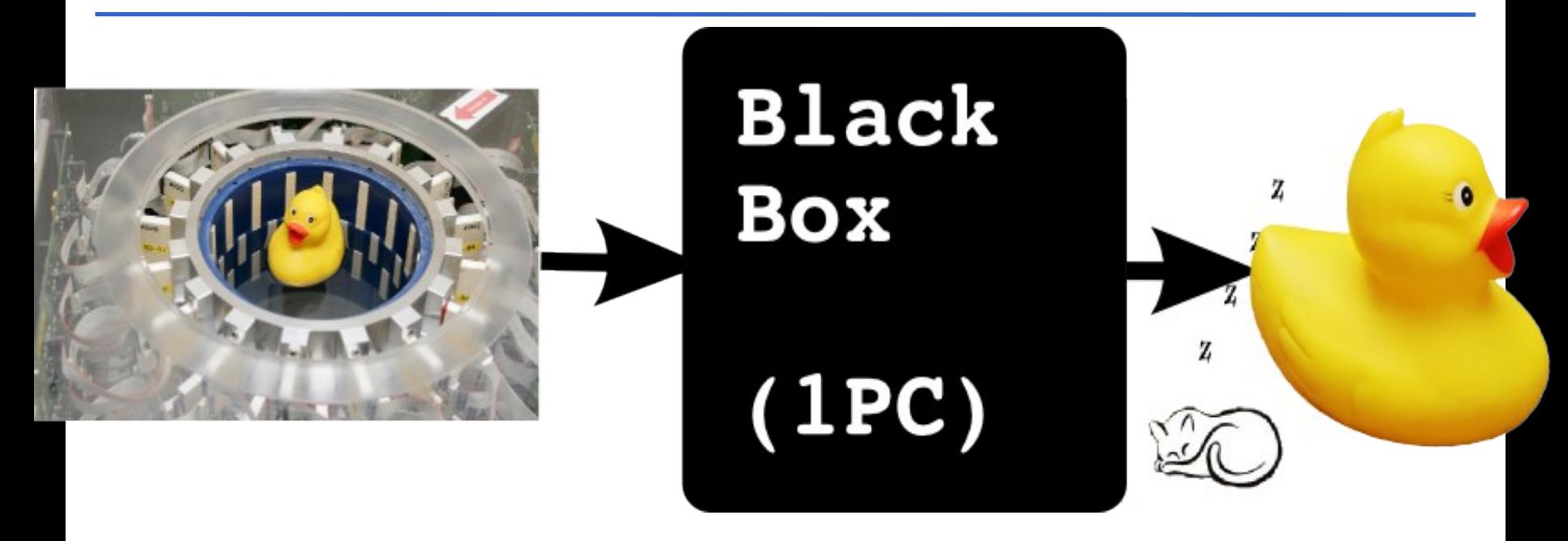

Computation takes long (days, weeks, years)

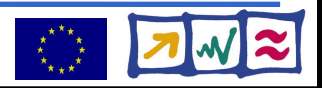

#### **USCT Reconstruction**

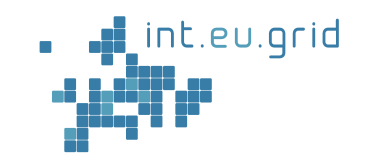

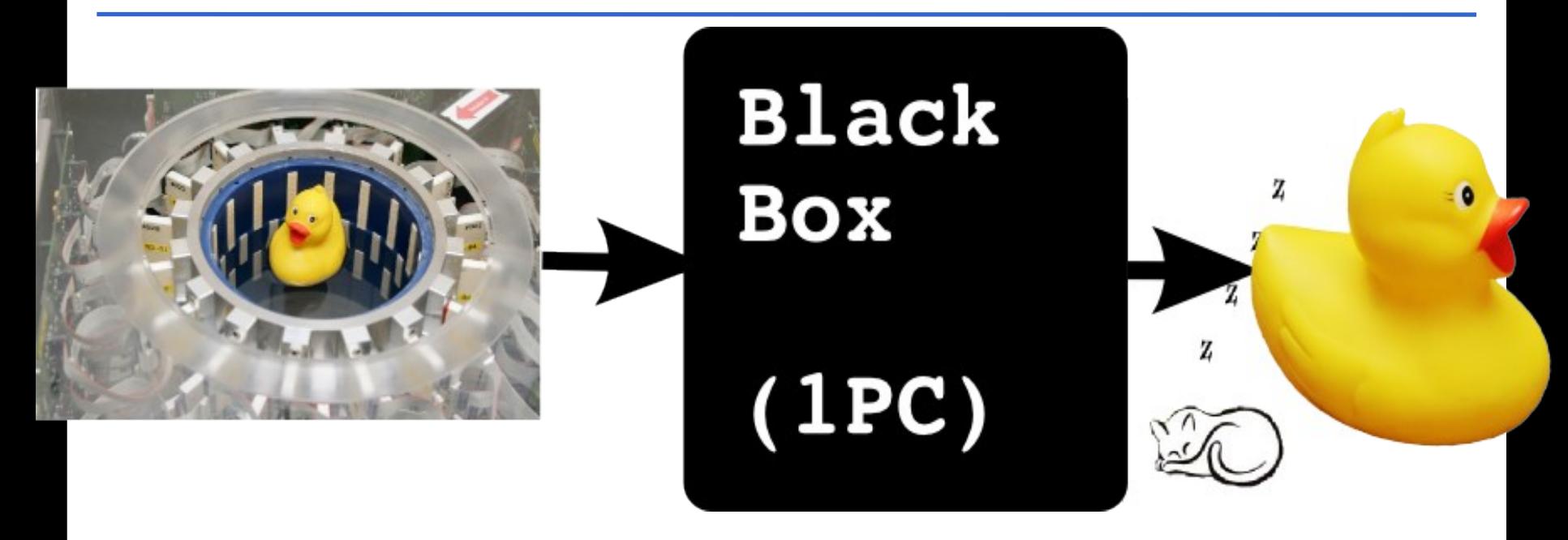

- Computation takes long (days, weeks, years)
- Goal:

int.eu.grid

- **Seamless, interactive, grid access**
- **from Matlab**

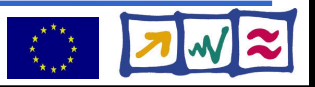

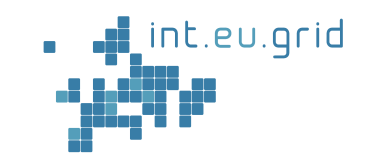

Simple approach to parallel execution:

http://interactive-grid.eu Marcus.Hardt@iwr.fzk.de

Lightweight Middleware for

**Grid Computing** 

- Partitioning of data
- Many parallel jobs

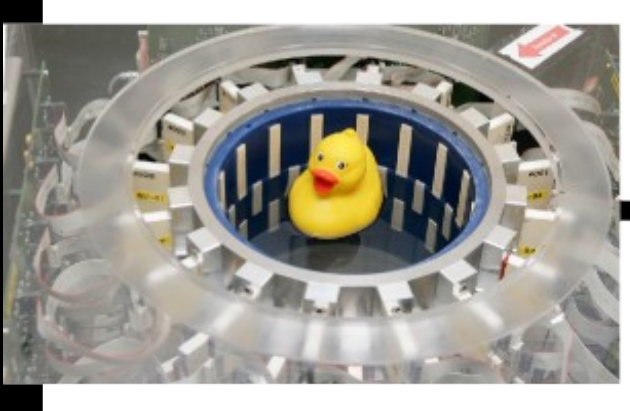

int.eu.grid

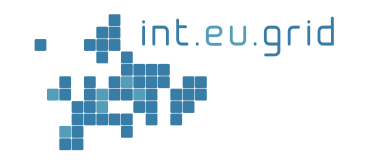

#### Lets take a close look

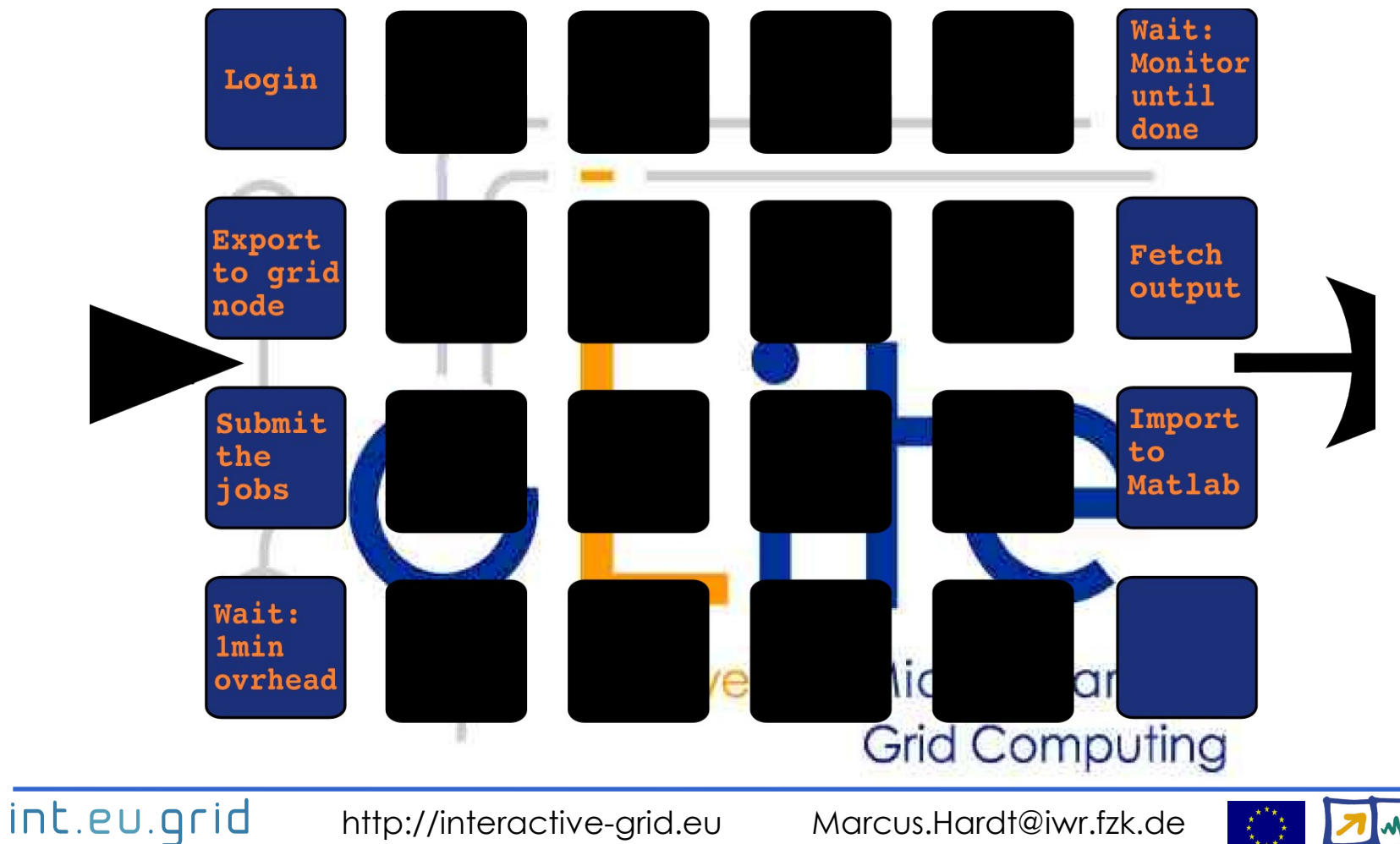

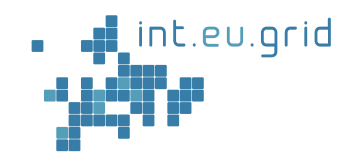

#### **Goal:**

- **Seamless**
- **interactive**
- **grid access**
- **from Matlab**

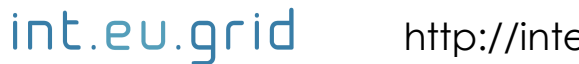

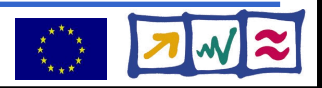

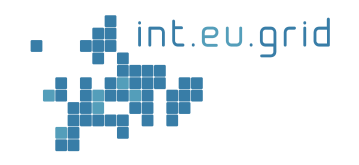

#### **Goal:**

- **Seamless**
- **interactive**
- **grid access**

X

X

 $\overline{\mathbf{v}}$ 

X

● **from Matlab**

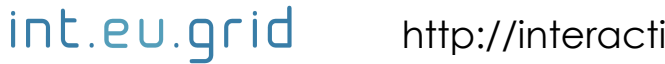

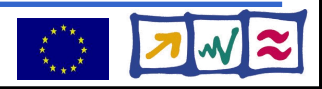

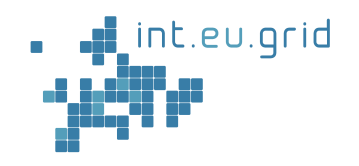

#### **Goal:**

- **Seamless**
- **interactive**
- **grid access**
- **from Matlab**

#### **Usability-test:** => The users will run away

X

X

 $\overline{\mathbf{v}}$ 

X

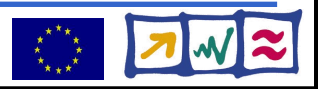

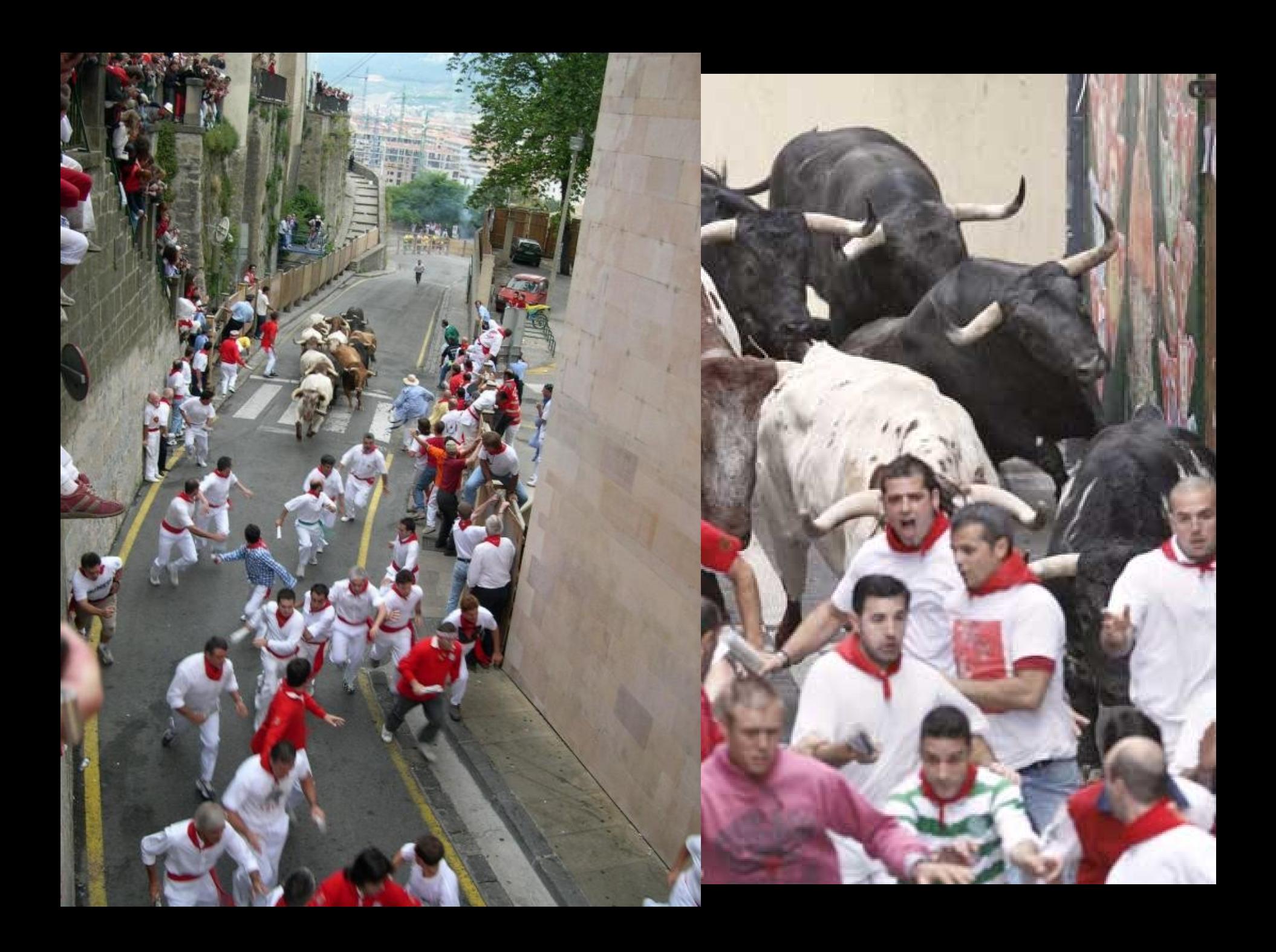

### **What's missing?**

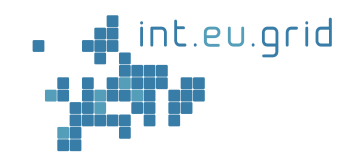

- **Goal:**
	- **Seamless**
	- **interactive**
	- **grid access**
	- **from Matlab**
	- Seamless
		- User might not know if he uses the grid
	- Interactive
		- No overhead  $( $10 s$ )$
		- No manual data movement
- From Matlab
	- Run Matlab-functions remotely

X

X

 $\mathbf{v}$ 

X

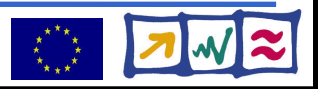

# **Improving Grid Access with RPC**

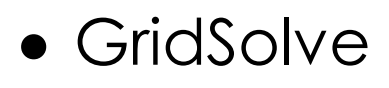

int.eu.grid

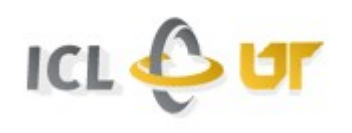

nt.eu.grid

- Developed at ICL, University Tennessee, Knoxville
- Implements an RPC client/server solution
- Client interface for Java, C, Fortran, Matlab, Octave
- Easy to use:

**y=problem(x) <=> y=gs\_call('problem', x)**

- Transport input parameters to remote side
- Execute "problem"
- Transport result back

#### **=> Reduce complexity of the grid to one function call**

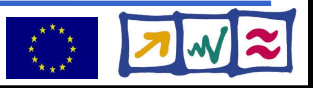

#### **How to do it?**

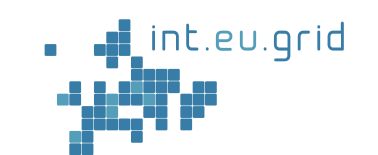

- **1. Integrate GridSolve with glite Goal: Reduce with glite Compare to the grid to the grid to the grid to one function**
- **2. Make Matlab run on glite**  $\left\langle \frac{a}{b} \right\rangle$  Seamless  $\left\langle \frac{a}{b} \right\rangle$ 
	- **Seamless**

**call**

- **interactive**
- **grid access**
- **from Matlab**

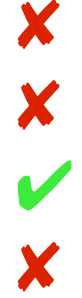

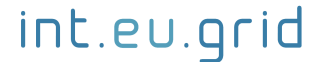

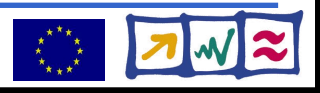

# **GridSolve(GS)/gLite Integration**

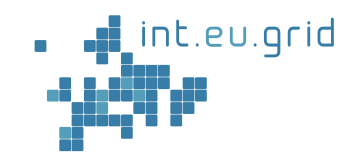

- Create GS-Service hosts (GS-agent + GS-proxy)
- Encapsulate GS-server into gLite-job
	- Deployment
		- Compile GS
		- Compile + Link remote procedures (RPCs)
		- Package everything
		- Install GS + RPCs on Workernode (WN)
- Ensure network connectivity
	- GS-Server <=> GS-Proxy <=> GS-agent <=> GS-client

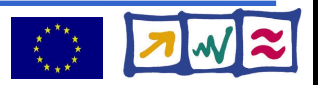

#### **GridSolve startup on gLite**

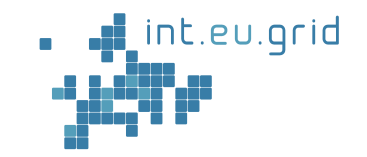

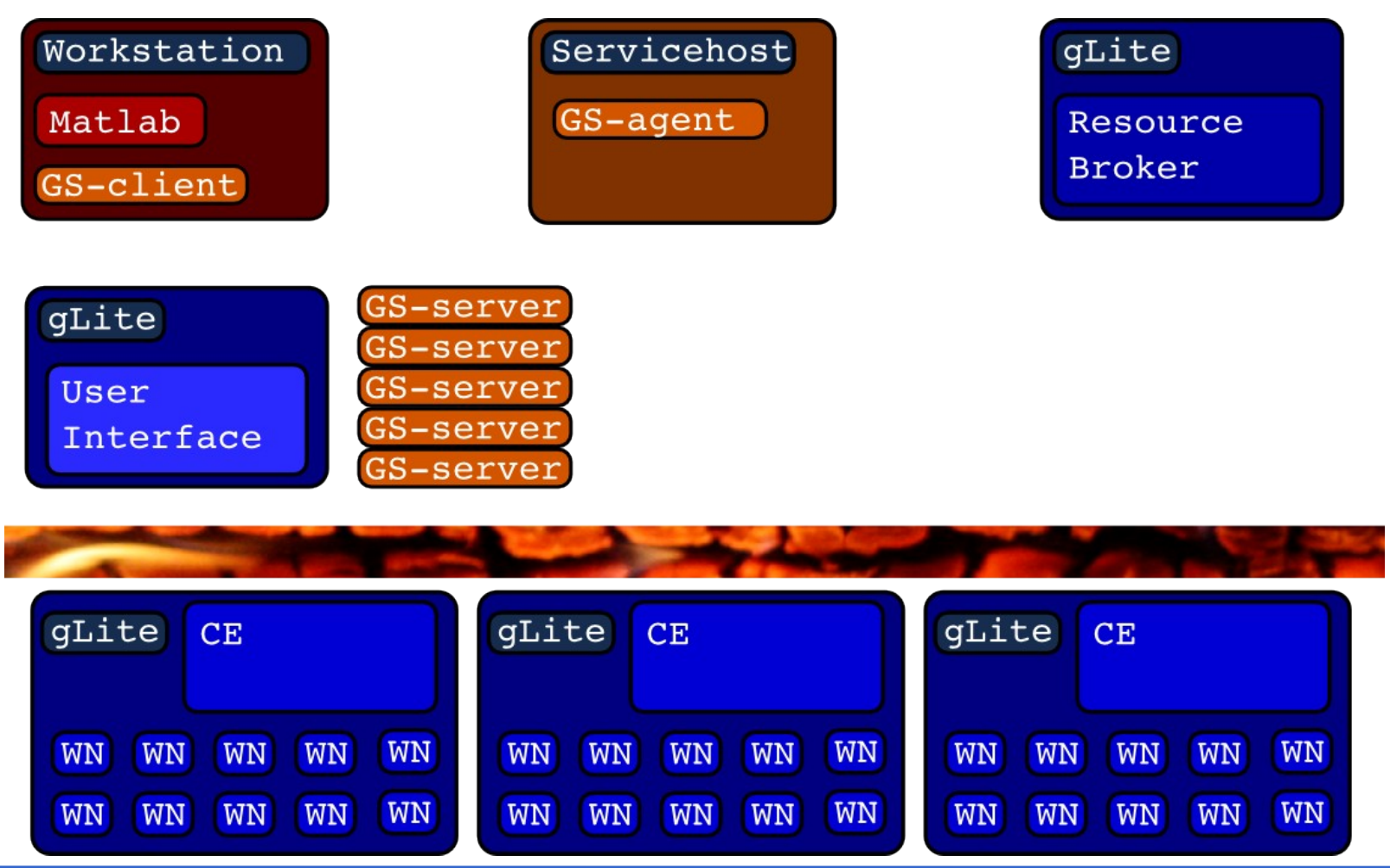

int.eu.grid

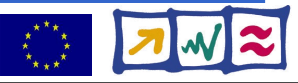

#### **GridSolve ready for action**

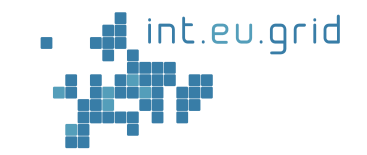

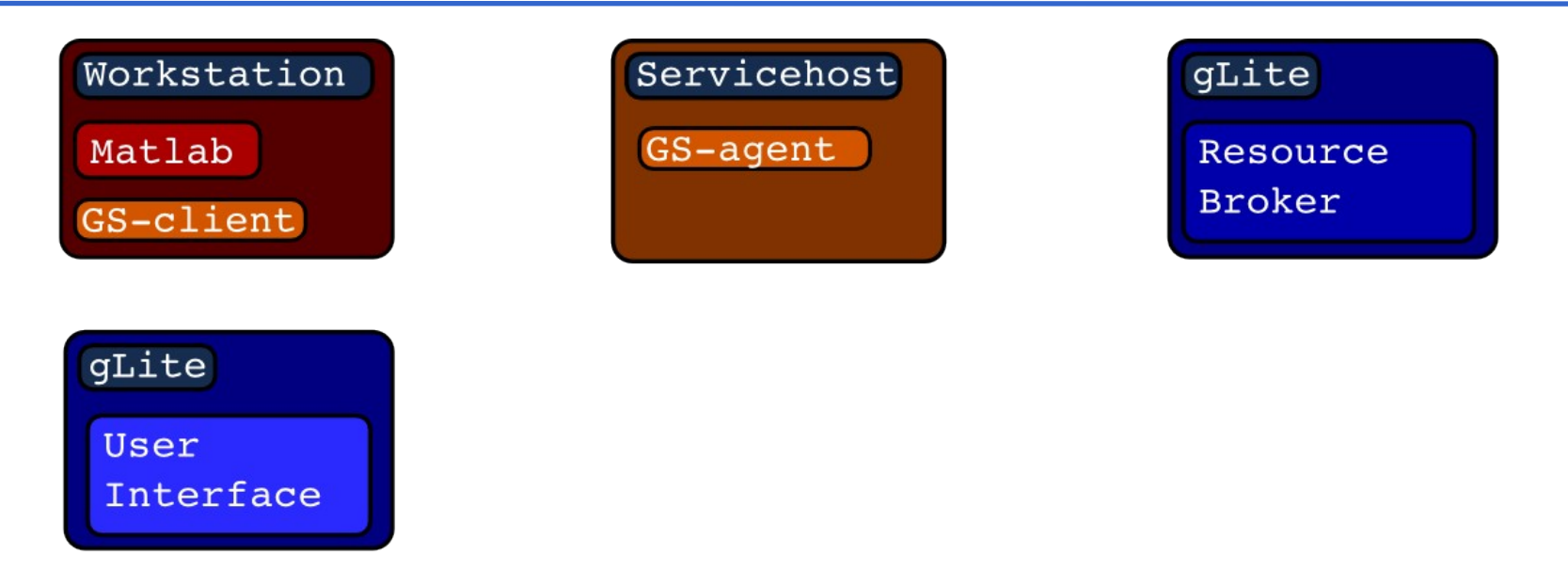

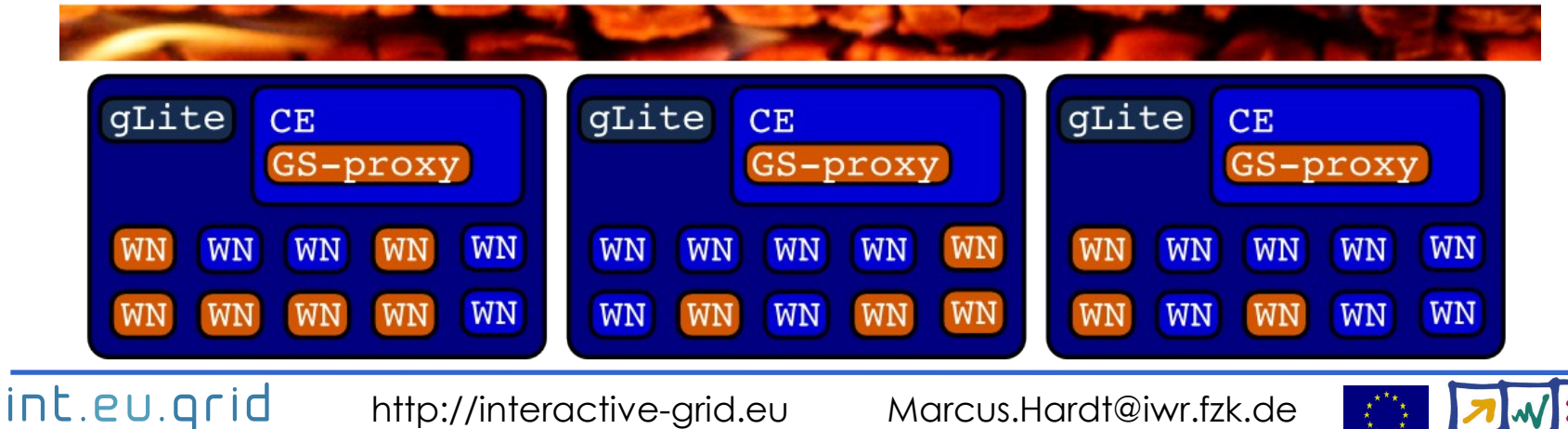

# **Matlab/gLite integration**

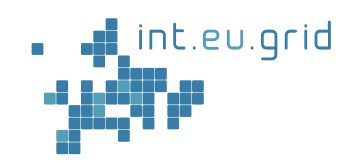

- Matlab Compiler (toolbox)
- => Matlab Compiler Runtime (MCR)
	- Install on the fly (as part of glite-job)
	- Fix linux glibc version incompatibility
		- Install new glibc on the fly
- Usability enhancement
	- Access GridSolve from Matlab
	- Point Matlab to service hosts
	- Support for RPC creation
		- Compilation/Linking/Deployment

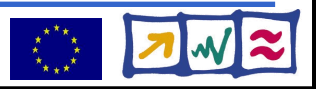

### **Putting things together**

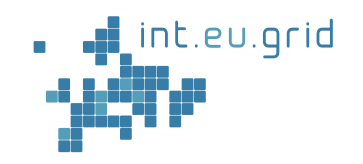

- RPC with GridSolve
- On top of int.eu.grid/gLite
- Using Matlab functionality

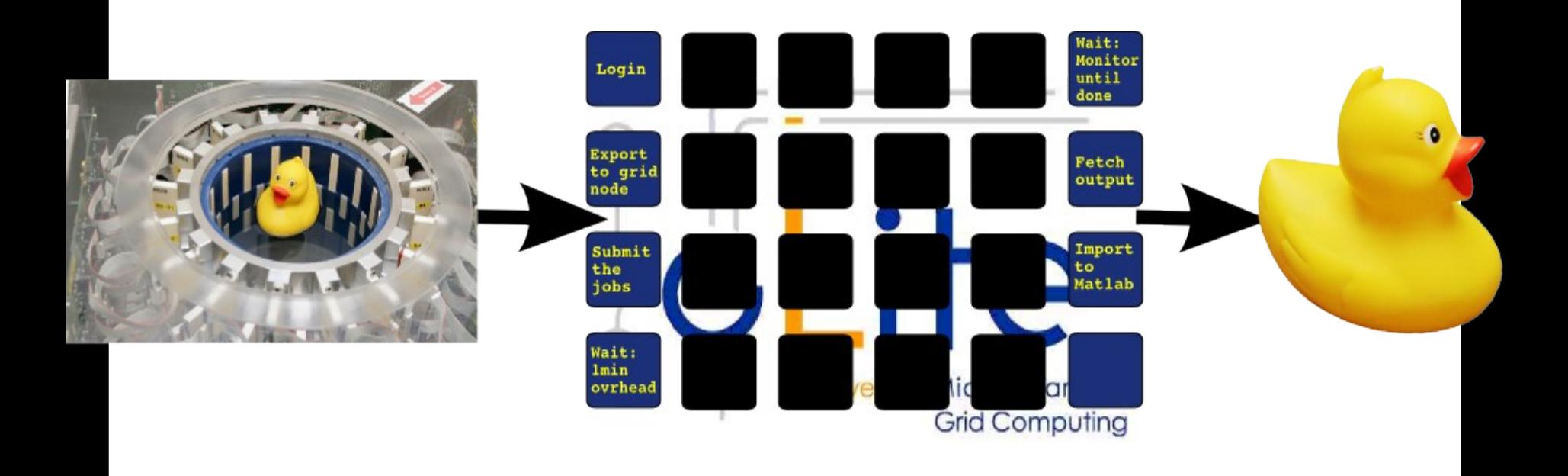

int.eu.grid

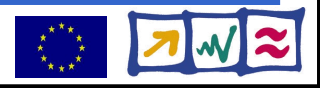

### **Putting things together**

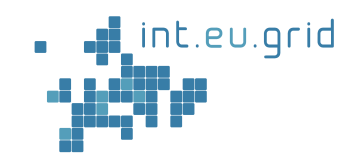

- RPC with GridSolve
- On top of int.eu.grid/gLite
- Using Matlab functionality

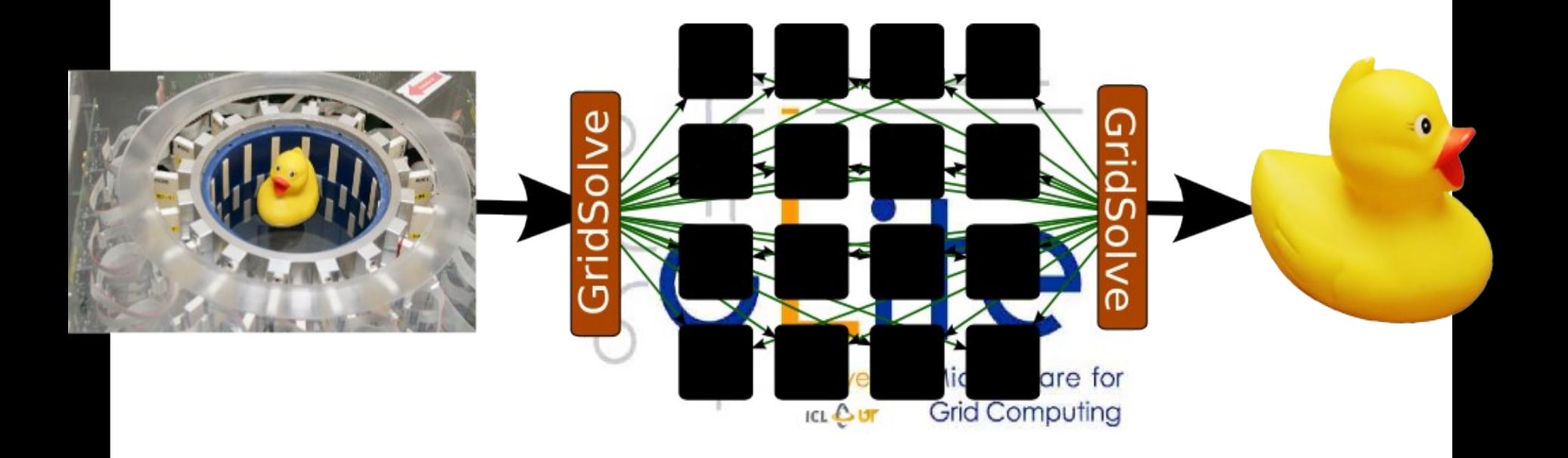

int.eu.grid

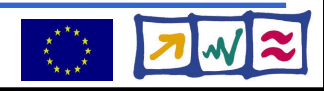

#### **Demonstration**

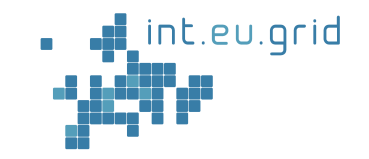

#### USCT is a complex Application => Currently: Simulation as proof of concept

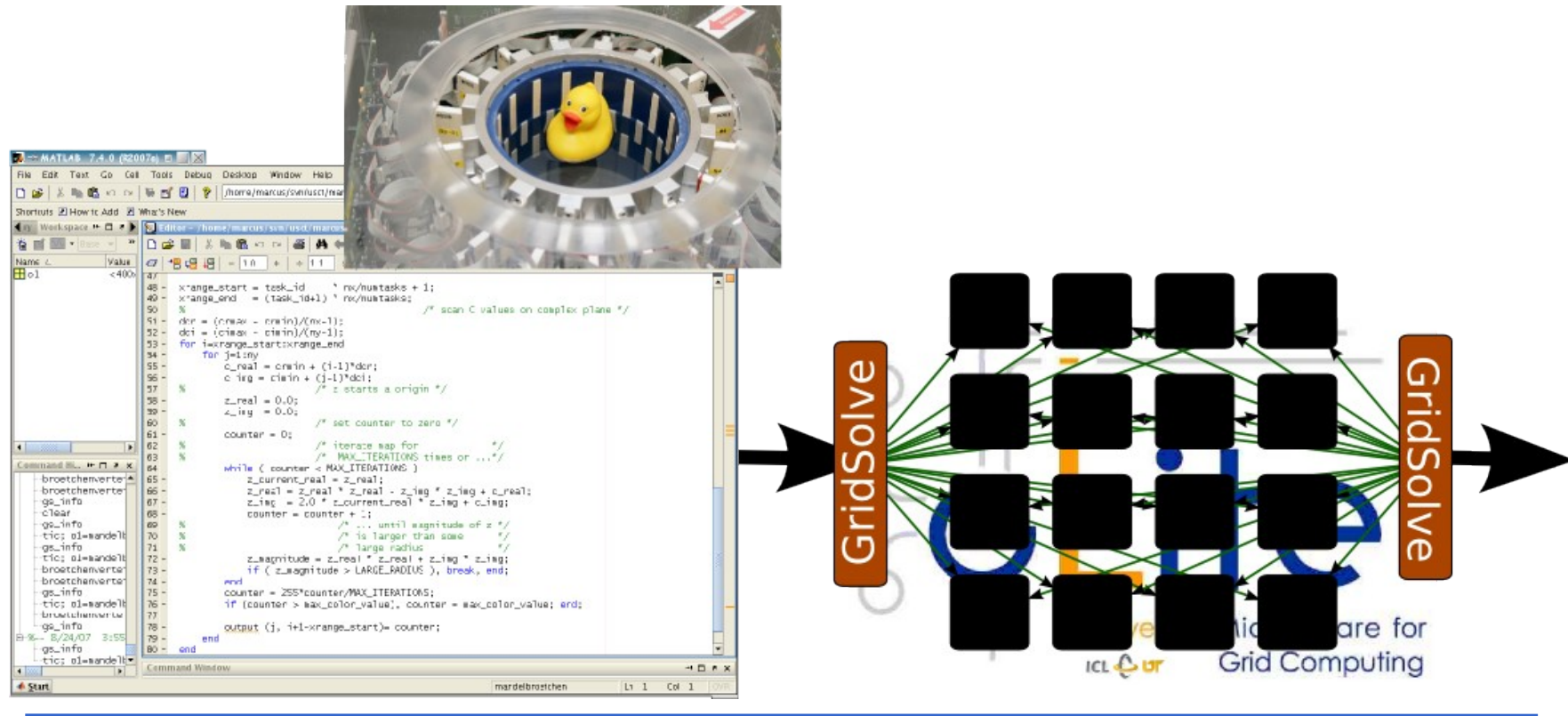

int.eu.grid

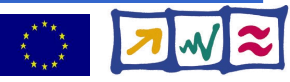

#### **Simulation**

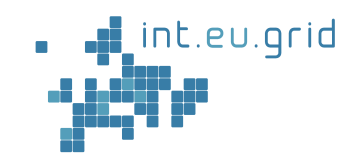

- Simulation: Mandelbrot fractal
- Using the same infrastructure

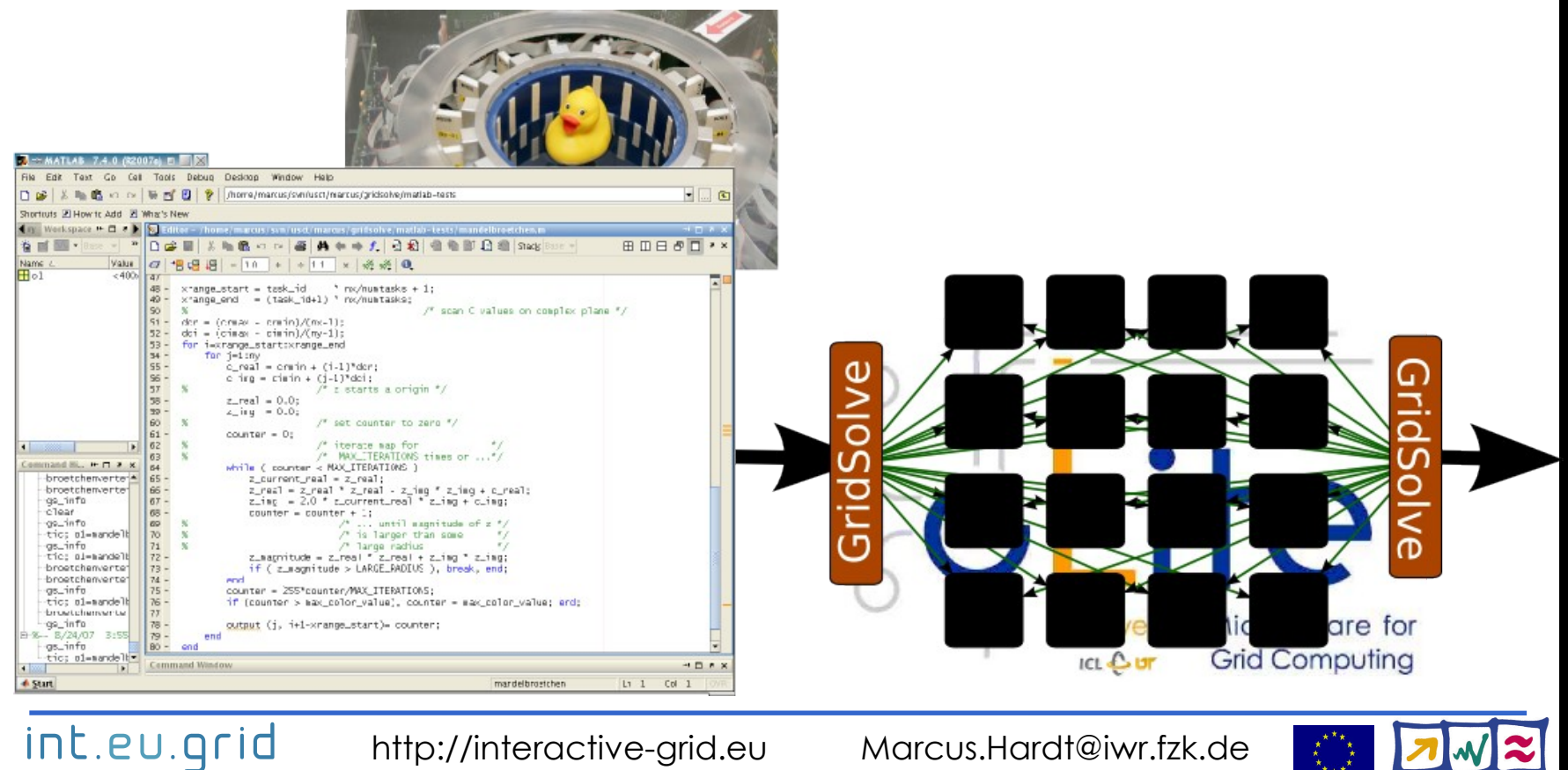

![](_page_25_Picture_0.jpeg)

![](_page_25_Picture_1.jpeg)

- Movie of the life demonstration:
	- **http://marcus.hardtit.de/grid4matlab**
- **Real** life demo on int.eu.grid
	- Talk to me (any time during the breaks)

![](_page_25_Picture_8.jpeg)

#### **Result**

![](_page_26_Picture_1.jpeg)

- Simulation works
- Reasonable speedup (7x on 8 machines)

![](_page_26_Figure_4.jpeg)

int.eu.grid

![](_page_26_Picture_8.jpeg)

### **Current status**

![](_page_27_Picture_1.jpeg)

- We can
	- Convert Matlab functions to run on the grid
		- Involved hands-on work
	- Run simple simulations in our infrastructure
	- Use the grid from matlab...
		- ... for hand-tuned functions
- We want to...
	- Use real code
		- Cope with the data (20 GB in, 8 GB out)
		- Identify Bottlenecks
	- Automatically send Matlab functions to the grid
		- Reduce hands-on work
	- Data Handling (Future)
	- GFAL + gLite-DICOM

![](_page_27_Picture_18.jpeg)

![](_page_28_Picture_0.jpeg)

Google<sup>-</sup> I'm Feeling Lucky

![](_page_28_Picture_2.jpeg)

![](_page_28_Picture_5.jpeg)

#### **USCT Images**

![](_page_29_Picture_1.jpeg)

#### First results with old USCT: • 0.1 mm Nylon threads visible

![](_page_29_Figure_3.jpeg)

![](_page_29_Picture_4.jpeg)

#### Current results with new hardware:

- EGG & Yolk visible
- 3D imaging

![](_page_29_Picture_8.jpeg)

![](_page_29_Picture_9.jpeg)

#### int.eu.grid

http://interactive-grid.eu

### **Improving grid access**

![](_page_30_Picture_1.jpeg)

- Idea: Remote Procedure Calls (RPC)
	- Submit daemon(s) as glite job(s)
	- Integrate client into Matlab
	- Connect to daemon(s) from client
		- Call remote procedures from client
		- Transfer input/output parameters
- Advantages:
	- "glite-submit-penalty" only for startup
	- Interactive answer via direct network connection
- Disadvantages:
	- Implement an RPC solution....

![](_page_30_Picture_14.jpeg)